## Kinesis Freestyle Edge RGB cheat sheet

## **General**

Note: SmartSet key is the key with gear icon. It is used to control all onboard programming shortcuts.

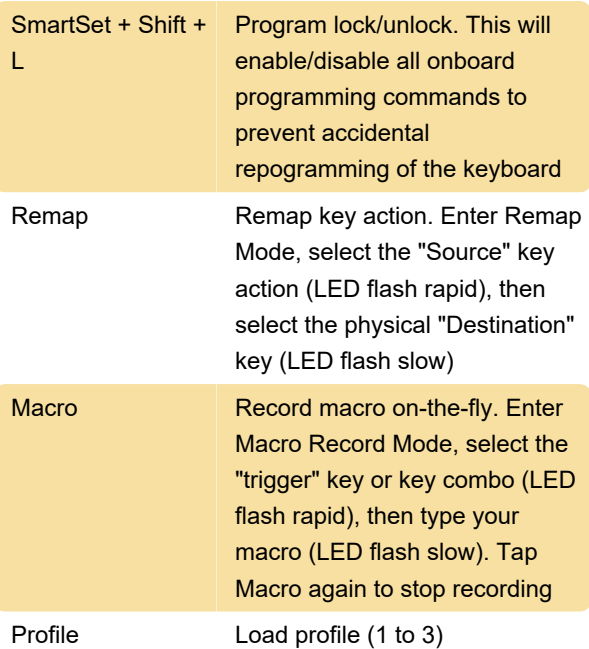

This will cycle between the three primary Profiles. Profile 1 = Left LED, Profile 2= Right LED, and Profile 3 = Left & Right LED.

SmartSet + [1 - 9] Load profile (1 to 9)

When Profiles 4-9 are loaded, both of the LEDs will be off.

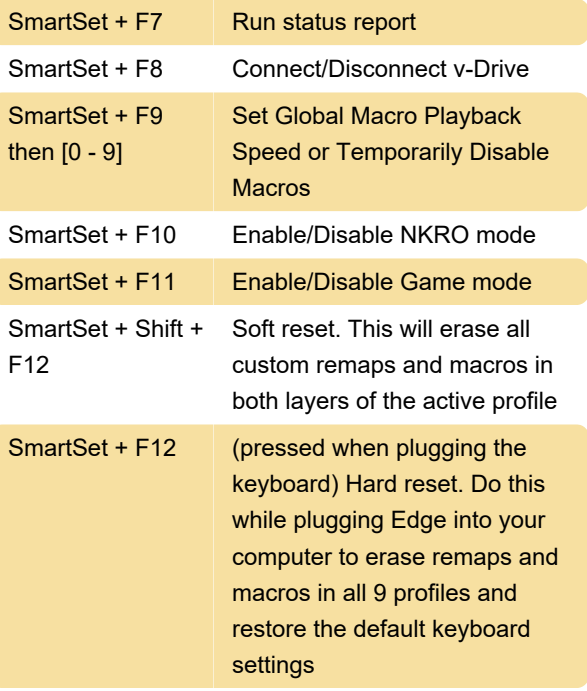

SmartSet + Profile App refresh

App Refresh shortcut implements all Layout, Lighting

and Settings changes saved via the SmartSet App without disconnecting the v-Drive.

Source: Kinesis Freestyle Edge RGB Quick Start Guide (PDF)

Last modification: 7/17/2022 2:18:58 PM

More information: [defkey.com/kinesis-freestyle](https://defkey.com/kinesis-freestyle-edge-rgb-shortcuts)[edge-rgb-shortcuts](https://defkey.com/kinesis-freestyle-edge-rgb-shortcuts)

[Customize this PDF...](https://defkey.com/kinesis-freestyle-edge-rgb-shortcuts?pdfOptions=true)